## https://www.100test.com/kao\_ti2020/645/2021\_2022\_JAVA\_E8\_B5  $\_84\_E6\_AO\_BC\_c104\_645225.$ htm  $JDK$

## ACDSee

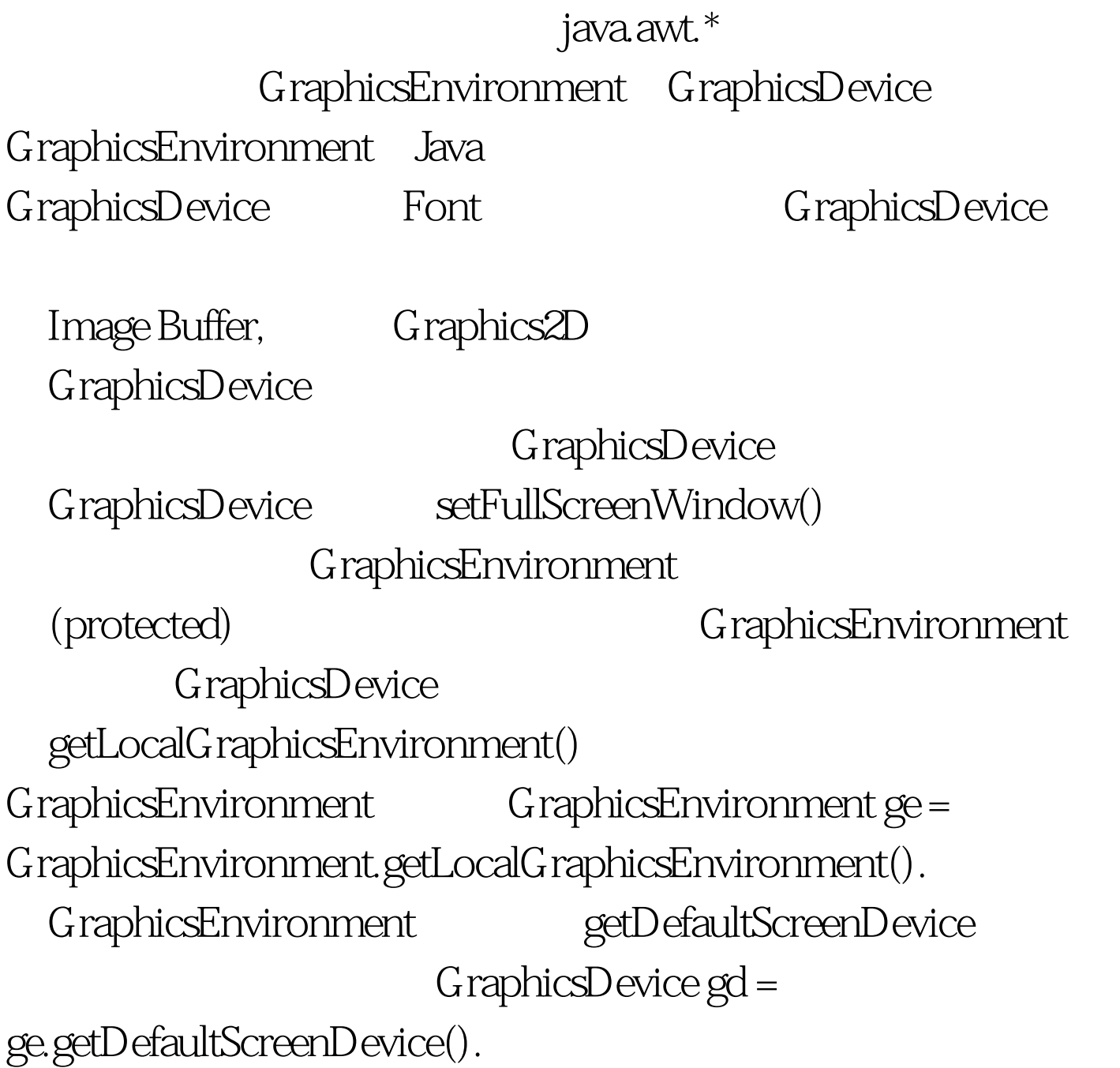

import java.awt.Color. import

java.awt.Font. import java.awt.Graphics. import java.awt.GraphicsDevice. import java.awt.GraphicsEnvironment. import java.awt.event.MouseAdapter. import java.awt.event.MouseEvent. import javax.swing.JWindow. public class FullScreenTest { public static void main(String[] args) { GraphicsEnvironment ge = GraphicsEnvironment.getLocalGraphicsEnvironment(). GraphicsDevice gd = ge.getDefaultScreenDevice(). FullScreenWindow myWindow = new FullScreenWindow(). if ( gd.isFullScreenSupported() ) gd.setFullScreenWindow(myWindow). else System.out.println("Unsupported full screen."). } static class FullScreenWindow extends JWindow { public FullScreenWindow() { this.addMouseListener(new MouseAdapter() { public void mousePressed(MouseEvent evt) { quit(). } }). } public void quit() { this.dispose(). } public void paint(Graphics g) { g setFont(new Font("Arial",Font.BOLD,30)). g.setColor(Color.RED).  $g.drawString("$   $", 100, 100) . }$ #0000ff>java

资料 100Test 下载频道开通,各类考试题目直接下载。详细请 www.100test.com